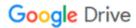

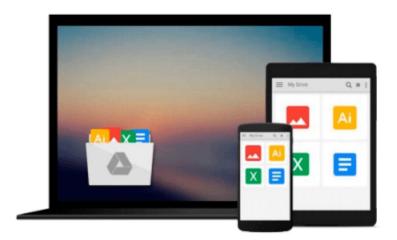

# Fundamentals of Office 2016 (Computer Fundamentals)

Kevin Wilson

Download now

Click here if your download doesn"t start automatically

### **Fundamentals of Office 2016 (Computer Fundamentals)**

Kevin Wilson

Fundamentals of Office 2016 (Computer Fundamentals) Kevin Wilson Learn Office 2016 the easy way. Clear concise and to the point...

Learn how to use and navigate Office 2016, the latest edition of Microsoft's productivity suite. With plenty of screen prints, photographs and illustrations, this guide explores

- Upgrading to Office 2016
- New features of Office 2016
- Using Office Mobile on tablets and phones
- Constructing professional looking documents with Word 2016
- Adding and using graphics, photographs and clipart
- Changing fonts, creating tables, graphs and formatting text
- Creating presentations for your lessons, lectures, speeches or business presentations using PowerPoint 2016
- Adding animations and effects to PowerPoint slides
- Using Excel 2016 to create spreadsheets that analyse, present and manipulate data.
- Working with functions and formulas
- Creating Excel charts and graphs
- The basics of Microsoft Access databases
- Keeping in touch with friends, family and colleagues using Microsoft Outlook 2016
- Maintaining calendars and keeping appointments with Outlook.
- and more...

Techniques are illustrated step by step using photography and screen prints throughout, together with concise, easy to follow text from an established expert in the field.

Whether you are new to Microsoft Office, upgrading or an experienced user needing a refresher or update, this book will provide you with a firm grasp of the underpinning foundations and equip you with the skills needed to use Office effectively and productively.

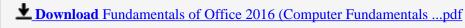

Read Online Fundamentals of Office 2016 (Computer Fundamenta ...pdf

## Download and Read Free Online Fundamentals of Office 2016 (Computer Fundamentals) Kevin Wilson

#### From reader reviews:

#### **Blair Kennedy:**

Reading a reserve tends to be new life style in this particular era globalization. With reading through you can get a lot of information that can give you benefit in your life. Together with book everyone in this world can easily share their idea. Books can also inspire a lot of people. A great deal of author can inspire their reader with their story or maybe their experience. Not only the storyline that share in the textbooks. But also they write about the knowledge about something that you need illustration. How to get the good score toefl, or how to teach your kids, there are many kinds of book that you can get now. The authors on this planet always try to improve their ability in writing, they also doing some exploration before they write to their book. One of them is this Fundamentals of Office 2016 (Computer Fundamentals).

#### **Matthew McDaniel:**

The particular book Fundamentals of Office 2016 (Computer Fundamentals) has a lot of information on it. So when you read this book you can get a lot of help. The book was published by the very famous author. The author makes some research prior to write this book. This book very easy to read you may get the point easily after reading this article book.

#### Alice Rodriguez:

Do you have something that you want such as book? The publication lovers usually prefer to select book like comic, limited story and the biggest some may be novel. Now, why not attempting Fundamentals of Office 2016 (Computer Fundamentals) that give your satisfaction preference will be satisfied simply by reading this book. Reading addiction all over the world can be said as the way for people to know world better then how they react toward the world. It can't be stated constantly that reading behavior only for the geeky man but for all of you who wants to possibly be success person. So, for every you who want to start examining as your good habit, you are able to pick Fundamentals of Office 2016 (Computer Fundamentals) become your own starter.

#### **Ronald Meyers:**

What is your hobby? Have you heard which question when you got learners? We believe that that problem was given by teacher with their students. Many kinds of hobby, All people has different hobby. And you know that little person similar to reading or as studying become their hobby. You have to know that reading is very important and also book as to be the thing. Book is important thing to include you knowledge, except your teacher or lecturer. You get good news or update regarding something by book. A substantial number of sorts of books that can you choose to adopt be your object. One of them is niagra Fundamentals of Office 2016 (Computer Fundamentals).

Download and Read Online Fundamentals of Office 2016 (Computer Fundamentals) Kevin Wilson #UTKXCQ5MFNP

## Read Fundamentals of Office 2016 (Computer Fundamentals) by Kevin Wilson for online ebook

Fundamentals of Office 2016 (Computer Fundamentals) by Kevin Wilson Free PDF d0wnl0ad, audio books, books to read, good books to read, cheap books, good books, online books, books online, book reviews epub, read books online, books to read online, online library, greatbooks to read, PDF best books to read, top books to read Fundamentals of Office 2016 (Computer Fundamentals) by Kevin Wilson books to read online.

# Online Fundamentals of Office 2016 (Computer Fundamentals) by Kevin Wilson ebook PDF download

Fundamentals of Office 2016 (Computer Fundamentals) by Kevin Wilson Doc

Fundamentals of Office 2016 (Computer Fundamentals) by Kevin Wilson Mobipocket

Fundamentals of Office 2016 (Computer Fundamentals) by Kevin Wilson EPub